# Autocue QMaster Software Release Notes

#### **Software Release Overview:**

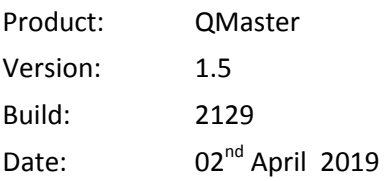

# **QMaster v1.5 Build 2129**

 MOS(r2) Runorders will now be removed from QMaster if they were mos-deactivated while QMaster was not running.

### **QMaster v1.5 Build 2127**

- Added support for iNews FTPS
- Added text formatting support to .docx import (caps, colours, bold, italic, underline)
- Added a friendly name to MOS(r2) server settings.
- Added an option to enable/disable MOS(r2) servers defined in QMaster.
- Changes to scripts are now reflected immediately on the prompter without having to press 'Save' first.
- QBox and MOS(r2) settings are now per PC instead of being per Windows user.
- Use default layout/pane settings on fresh installs instead of asking the user to select them.
- MOS(r2) "Ignore Blank Lines" option failed to remove the first blank line if it's the first line of a story.
- Closing QMaster used to take a long time if a MOS(2) newsroom server was defined in the config but not connected.
- If "Initial path" was set for an iNews config then it was possible to browse to it but not to any of its subfolders.
- Removed non prompting related features and references to QSeries.

### **QMaster v1.5 Build 2125**

- MOS(r1) now allows multiple MOS servers to share the same ncsid. This was added to support multiple Annova OpenMedia servers using the same ncsid.
- MOS(r1) now allows different MOS servers to use different upper ports for MOS communication (the default port is 10541)
- BugFix- The installer used to fail to upgrade the r1 components when upgrading to a newer build of QMaster.

### **QMaster v1.5 Build 2123**

Contact Details: Web: www.autocue.com Phone UK: +44 (0) 1284 757 918 Phone US: +1 203 925 4991 Email: [Support@vitecgroup.com](mailto:Support@vitecgroup.com)

# Autocue QMaster Software Release Notes

 Added the ability to automatically prompt a rundown for a specific duration. The speed will be adjusted to prompt the entire rundown in the specified time slot.

### **QMaster v1.5 Build 2121**

 Fixed an issue where a rundown title change in the newsroom system (MOS **roMetadataReplace**) was not reflected in QMaster (if the rundown was already open).

# **QMaster v1.5 Build 2119**

- Fixed an issue with the Queue Browser when multiple MOS servers are present (a queue in one server appears will appear under each defined server) .
- Fixed an issue in QMaster MOS (r2) where UnMos'ing a queue in the newsroom system did not delete the local file in QMaster.
- Fixed an issue in QMaster MOS (r2) where the "Use Local Path" option did not work with Annova OpenMedia newsroom system.
- Fixed an issue where QMaster would crash on font change while prompting.

### **QMaster v1.5 Build 2111**

- MOS(r2) Queue Browser changes
- Closed Caption position and number of lines are now configurable.
- Queue browser did not display Cyrillic characters correctly
- Added QMaster Export to DropBox (for the iAutocue application)

### **QMaster v1.5 Build 2109**

- Support has been added for MOS protocol versions 2.8.3 & 2.8.4
- Support has been added for roElementStat in MOS. New functionality added: As the timing bar is advanced in ENPS client, the prompter will automatically advance to prompt the matching on-air script. MOS protocol version 2.8.3 or above required.
- Added the functionality for Buddy server failover mode when using MOS(r2) and ENPS. When the primary ENPS server goes down, the prompter will respond to the slave (buddy) server MOS messages. Primary and Backup server must be configured in QMaster. This functionality already exists in MOS(r1)

# Autocue QMaster Software Release Notes

- Add ENPS command processing to MOS(r1). This allows for the customization of the processing of text delimited with  $\langle \rangle$  () {} []. This functionality already exists in MOS(r2).
- Add new option to remove the "Do you want to edit this item?" prompt when attempting to edit a script. This is configurable in Tools->Options->Single column editor Preferences.
- MOS(r2): Font presets. A new option is added under Tools->Options->News Interfaces->MOS(r2)->Font Presets and Other Settings. This allows for the creation of font presets. These font presets can be used instead of the Default Script Font option. This allows for setting a specific combination of font and font size easily. For example: Two different presenters may want to use different fonts or font sizes as their preference, or for the purpose of being able to prompt in a foreign language that requires the use of a different font.
- Font handling for QBox v2: Now only fonts available on the QBox are listed in QMaster. Also, DejaVu Sans is set to be the default font.
- MOS Resync All issues A problem where the rundown had to be made MOS inactive then MOS active again before QMaster would receive it. This has been resolved.
- Resync on startup crash MOS (r2) QMaster would crash on startup when resynchronizing with the MOS server. This has been resolved.